# CONTINUOUS TIME APPLICATION OF THE ANDERSON-MOORE(AIM) ALGORITHM FOR IMPOSING THE SADDLE POINT PROPERTY IN DYNAMIC MODELS

Gary S. Anderson<sup>1</sup>

Board of Governors Federal Reserve System Washington, DC 20551 Voice: 202 452 2687 Fax: 202 452 6496 ganderson@frb.gov

Abstract: (Anderson and Moore, 1983; Anderson and Moore, 1985) describe a powerful method for solving discrete time linear saddle point models. This paper shows how one can apply the technique to continuous time models.

### 1. INTRODUCTION AND SUMMARY

### 2. THE ALGORITHM

Perfect foresight models with solutions determined by saddle point property.

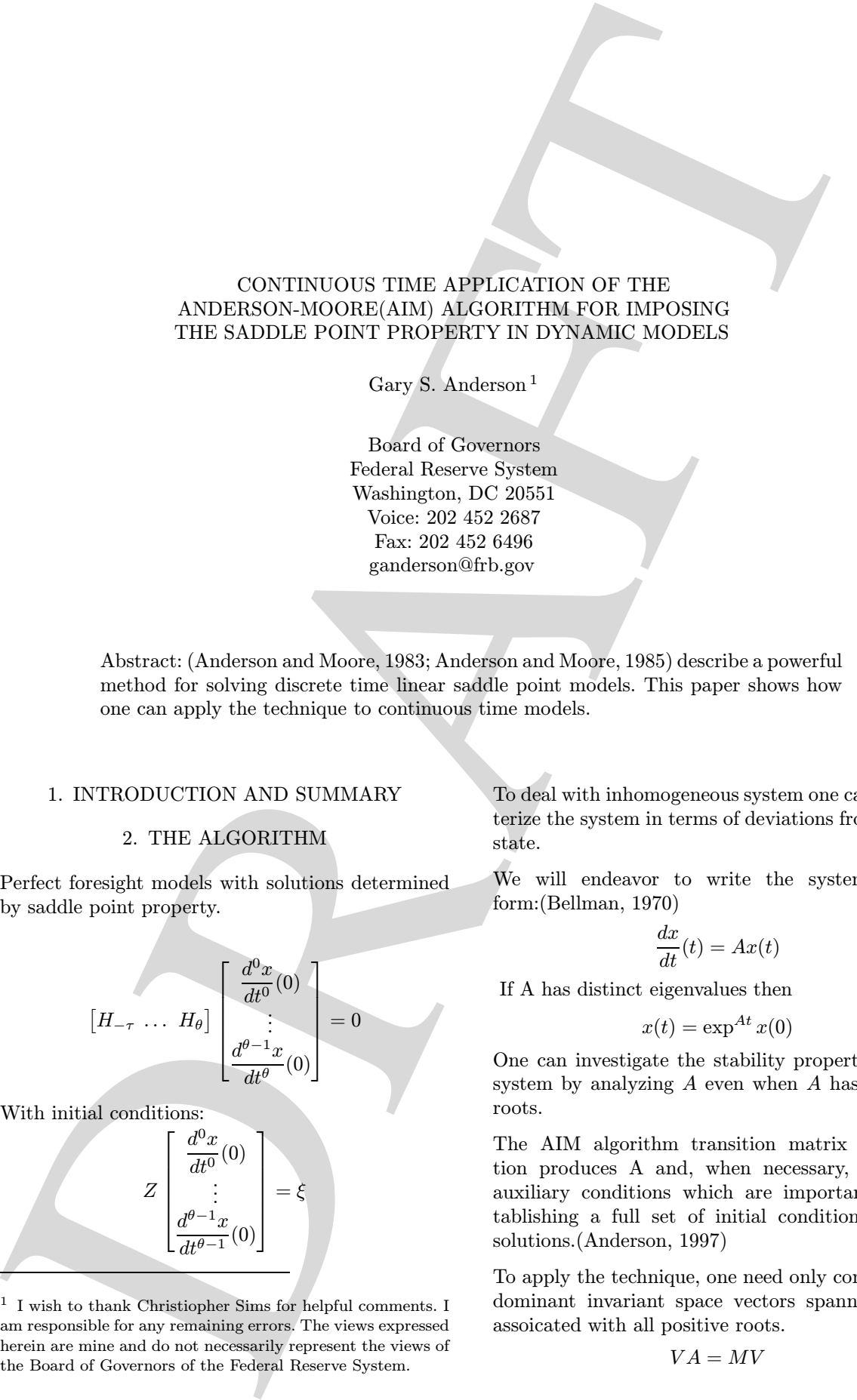

With initial conditions:

$$
Z\begin{bmatrix} \frac{d^0x}{dt^0}(0) \\ \vdots \\ \frac{d^{\theta-1}x}{dt^{\theta-1}}(0) \end{bmatrix} = \xi
$$

To deal with inhomogeneous system one can characterize the system in terms of deviations from steady state.

We will endeavor to write the system in the form:(Bellman, 1970)

$$
\frac{dx}{dt}(t) = Ax(t)
$$

If A has distinct eigenvalues then

$$
x(t) = \exp^{At} x(0)
$$

One can investigate the stability properties of the system by analyzing A even when A has repeated roots.

The AIM algorithm transition matrix computation produces A and, when necessary, generates auxiliary conditions which are important for establishing a full set of initial conditions for the solutions.(Anderson, 1997)

To apply the technique, one need only compute the dominant invariant space vectors spanning space assoicated with all positive roots.

$$
VA = MV
$$

 $^{\rm 1}$  I wish to thank Christiopher Sims for helpful comments. I am responsible for any remaining errors. The views expressed herein are mine and do not necessarily represent the views of the Board of Governors of the Federal Reserve System.

But to motivate the solution, recall that one can always write

$$
\begin{bmatrix} V \\ W \end{bmatrix} A = \begin{bmatrix} M \\ & B \end{bmatrix} \begin{bmatrix} V \\ W \end{bmatrix}
$$

with all the eigenvalues of M positive and all the eigenvalues of  $B$  zero or negative so that

$$
A = \begin{bmatrix} V \\ W \end{bmatrix}^{-1} \begin{bmatrix} M \\ B \end{bmatrix} \begin{bmatrix} V \\ W \end{bmatrix}
$$

so that

$$
\begin{bmatrix} V \\ W \end{bmatrix} \frac{dx}{dt} = \begin{bmatrix} M \\ & B \end{bmatrix} \begin{bmatrix} V \\ W \end{bmatrix} x
$$

so that by choosing  $x$  so that

$$
Vx=0
$$

one has

$$
\frac{d\begin{bmatrix} Vx \\ Wx \end{bmatrix}}{dt} = \begin{bmatrix} 0 \\ BWx \end{bmatrix}
$$

and one can rest assured  $Wx$  converges

$$
\frac{d(Wx)}{dt} = B(Wx)
$$

Combine results

$$
\begin{bmatrix} V \\ W \end{bmatrix} x(t) = \begin{bmatrix} 0 \\ \exp^{Bt} \end{bmatrix} \begin{bmatrix} V \\ W \end{bmatrix} x(0)
$$

so that

$$
x(t) = \begin{bmatrix} V \\ W \end{bmatrix}^{-1} \begin{bmatrix} 0 \\ \exp^{Bt} \end{bmatrix} \begin{bmatrix} V \\ W \end{bmatrix} x(0)
$$

But to motivate the solution, recall that one can<br>
above write  $\begin{bmatrix} V \\ W \end{bmatrix} \stackrel{d}{dt} = \begin{bmatrix} M \\ M \end{bmatrix} \begin{bmatrix} V \\ W \end{bmatrix} \begin{bmatrix} W \\ W \end{bmatrix} \begin{bmatrix} W \\ W \end{bmatrix} = \begin{bmatrix} M \\ M \end{bmatrix} \begin{bmatrix} V \\ W \end{bmatrix} \begin{bmatrix} V \\ W \end{bmatrix} \begin{bmatrix} W \\ W \end{bmatrix} \begin{bmatrix} W \\ W \end{$ One need only choose initial conditions guaranteeing that the initial part of the trajectory is orthogonal to the left invarinat space associated with positive roots, that the initial part of the trajectory not violate any constraints uncovered in computing the transition matrix, and the other original initial conditions.

$$
Q = \begin{bmatrix} Z \\ Z^\# \\ V \end{bmatrix}
$$

For most economic models, one will want an adequate number of constraints to identify a single trajectory.

$$
Q\begin{bmatrix} \frac{d^0x}{dt^0}(0) \\ \vdots \\ \frac{d^{\theta-1}x}{dt^{\theta-1}}(0) \end{bmatrix} = \begin{bmatrix} \xi \\ 0 \\ 0 \end{bmatrix}
$$

## 3. AN EXAMPLE

A recent paper by Sims(Sims, 1996) presents a stochastic version of the following example model.

$$
w(t) = \rho \left( \int_{s=0}^{\infty} \exp^{-\rho s} W(t+s) ds \right) - \alpha (u(t) - u_n)
$$

$$
W(t) = \rho \left( \int_{s=0}^{\infty} \exp^{-\rho s} w(t-s) ds \right)
$$

$$
\dot{u}(t) = -\theta u(t) + \gamma W(t) + \mu
$$

With initial conditions

$$
W(0) = W_0
$$
  

$$
u(0) = u_0
$$

One can rewrite the system as:

$$
\dot{u}(t) = -\theta u(t) + \gamma W(t) + \mu
$$
  

$$
\dot{w}(t) = \rho(w(t) - W(t)) - \alpha \dot{u} + \rho \alpha (u(t) - u_n)
$$
  

$$
\dot{W}(t) = \rho(w(t) - W(t))
$$

Or:

$$
\begin{bmatrix} -\rho & \rho & -\alpha \rho & 1 & 0 & \alpha \\ -\rho & \rho & 0 & 0 & 1 & 0 \\ 0 & -\gamma & \theta & 0 & 0 & 1 \\ 0 & -\gamma & \theta & 0 & 0 & 1 \end{bmatrix} \begin{bmatrix} \frac{d^0 w}{dt^0}(0) \\ \frac{d^0 w}{dt^0}(0) \\ \frac{d^0 w}{dt^0}(0) \\ \frac{d^0 w}{dt^0}(0) \\ \frac{d^1 w}{dt^1}(0) \\ \frac{d^1 w}{dt^1}(0) \end{bmatrix}
$$

With

$$
Z\begin{bmatrix} \frac{d^0x}{dt^0}(0) \\ \vdots \\ \frac{d^{\theta-1}x}{dt^{\theta-1}}(0) \end{bmatrix} = \begin{bmatrix} 0 & 1 & 0 \\ 0 & 0 & 1 \end{bmatrix} \begin{bmatrix} w(0) \\ W(0) \\ u(0) \end{bmatrix} = \begin{bmatrix} W_0 \\ u_0 \end{bmatrix}
$$

For the example problem, AIM generates:

$$
A = \begin{bmatrix} \rho & -(\alpha \gamma) - \rho & \alpha (\rho + \theta) \\ \rho & -\rho & 0 \\ 0 & \gamma & -\theta \end{bmatrix}
$$

There are no auxiliary conditions for this model. One can compute the eigenvalues for the system.

With 
$$
\{\alpha \to 0.1, \theta \to 0.1, \gamma \to 0.1, \rho \to 0.3\}
$$
  

$$
\begin{bmatrix} 0.3 & -0.31 & 0.04 \\ 0.3 & -0.3 & 0 \\ 0 & 0.1 & -0.1 \end{bmatrix}
$$

For the example model we will require one positive root.

$$
\begin{bmatrix} 0 & 1 & 0 \ 0 & 0 & 1 \ e_w(\lambda^+) & e_w(\lambda^+) & e_u(\lambda^+) \end{bmatrix}
$$

where the  $e_{w,W,u}$  come from the components of the left eigenvector. So that one must have

$$
\begin{bmatrix} w(0) \\ W(0) \\ u(0) \end{bmatrix} = \begin{bmatrix} -\frac{e_w(\lambda^+)}{e_u(\lambda^+)} & -\frac{e_w(\lambda^+)}{e_u(\lambda^+)} & 1 \\ 1 & 0 & 0 \\ 0 & 1 & 0 \end{bmatrix} \begin{bmatrix} W_0 \\ u_0 \\ 0 \end{bmatrix}
$$

$$
= \begin{bmatrix} -\frac{e_w(\lambda^+)w_0 + e_w(\lambda^+)W_0}{e_u(\lambda^+)} \\ W_0 \\ u_0 \end{bmatrix}
$$

With  $\{\alpha \to \frac{1}{10}, \theta \to \frac{1}{10}, \gamma \to \frac{1}{10}, \rho \to \frac{3}{10}\}\$  $\sqrt{ }$  $\overline{1}$  $w(0)$  $W(0)$  $u(0)$ 1  $\vert$  =  $\lceil$  $\overline{1}$  $-0.242023u_0 + 0.78242W_0$  $W_0$  $u_0$ 1  $\overline{1}$ 

With 
$$
\{\alpha \to \frac{1}{10}, \theta \to \frac{1}{10}, \gamma \to \frac{1}{10}, \rho \to \frac{3}{10}\}
$$
  
\n
$$
\exp^{Bt} = \begin{bmatrix}\n\frac{\cos(0.0834218t)}{e^{0.0826369t}} + \frac{i\sin(0.0834218t)}{e^{0.0826369t}} & \frac{\cos(0.0834218t)}{e^{0.0826369t}} - \frac{i\sin(0.0834218t)}{e^{0.0826369t}}\n\end{bmatrix}
$$

With 
$$
\{\alpha \to 0.1, \theta \to 0.1, \gamma \to 0.1, \rho \to 0.3\}
$$
  
\n
$$
\begin{bmatrix}\nV \\
W\n\end{bmatrix} = \begin{bmatrix}\n4.13185 & -3.23284 & 1 \\
0.434077 + 2.08555i & -1.13358 - 2.53932i & 1 \\
0.434077 - 2.08555i & -1.13358 + 2.53932i & 1\n\end{bmatrix}
$$

For the cannot model we will require one positive<br>
North Le angua conce from the components of the<br>
Here the c<sub>anger</sub> conce from the components of the<br>
Here  $\begin{pmatrix} 0 & 1 & 0 \\ 0 & 1 & 0 \\ 0 & 0 & 1 \end{pmatrix}$ <br>  $= \begin{pmatrix} 0 & 1 & 0 \\ 0 & 1$  $w(t) =$  $\frac{-0.242023\cos(0.0834218t)u_0}{e^{0.0826369t}}$  $e^{0.0826369t}$  +  $\frac{-0.630612\sin(0.0834218t) \mathrm{u}_0} {e^{0.0826369t}} +$  $\frac{0.78242\cos(0.0834218t)}{e^{0.0826369t}}$  $0.127269 \sin(0.0834218t)$  $e^{0.0826369t}$  $\setminus$  $W_0$  $W(t) =$  $\frac{-0.870357\sin(0.0834218t)u_0}{e^{0.0826369t}} +$ 1. cos(0.0834218t)  $\frac{60.0834218t}{60.0826369t} +$  $\frac{0.208136 \sin(0.0834218t)}{0.0826360t} W_0$  $e^{0.0826369t}$  $u(t) =$  $1.\cos(0.0834218t)\mathbf{u}_0$  $e^{0.0826369t}$  $-0.208136 \sin(0.0834218t)u_0$  $\frac{e^{0.0826369t}}{e^{0.0826369t}} +$ 1.19873 sin(0.0834218t)W<sup>0</sup>  $e^{0.0826369t}$ 

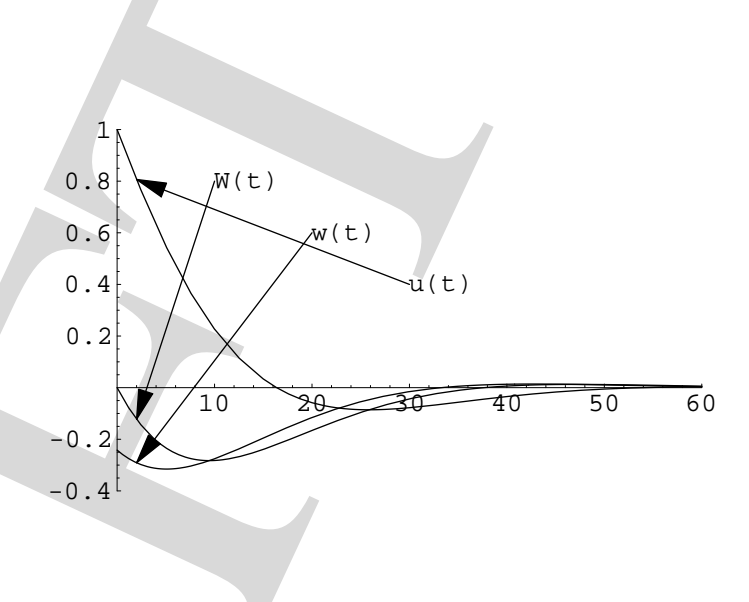

Fig. 1. Impulse Response to Unit Change in  $u(0)$ 

1  $\mathbf{I}$ 

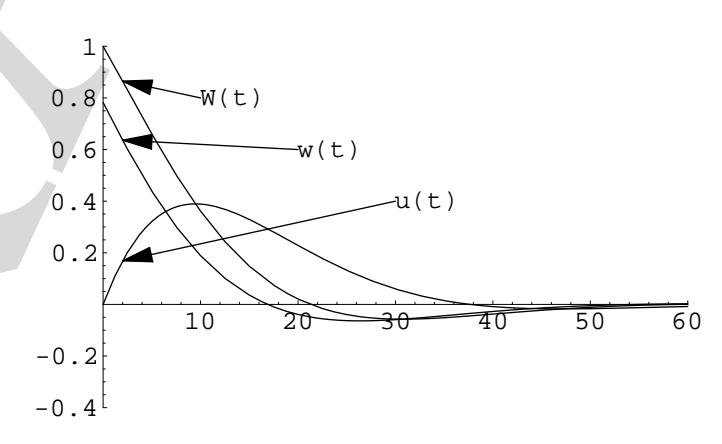

Fig. 2. Impulse Response to Unit Change in  $W(0)$ 

### 4. REFERENCES

Anderson, Gary (1997). A reliable and computationally efficient algorithm for imposing the saddle point property in dynamic models. Unpublished Manuscript, Board of Governors of the Federal Reserve System. Downloadable copies of this and other related papers at http://irmum1.frb.gov/˜m1gsa00/summariesAbstracts.html.

sophis of this and other related papers at the papers of the papers of the specifical papers of the specific control of the specific distance of the specific control of the specific control of the specific control of the Anderson, Gary and George Moore (1983). An efficient procedure for solving linear perfect foresight models. Unpublished Manuscript, Board of Governors of the Federal Reserve System. Downloadable copies of this and other related papers at http://irmum1.frb.gov/˜m1gsa00/summariesAbstracts.html.

Anderson, Gary and George Moore (1985). A linear algebraic procedure for solving linear perfect foresight models. Economics Letters.

Bellman, Richard (1970). Introduction to Matrix Analysis. McGraw-Hill.

Berry, Michael W. (1996). Large scale sparse singular value computations. University of Tennessee, Department of Computer Science.

Blanchard, Olivier Jean and C. Kahn (1980). The solution of linear difference models under rational expectations. Econometrica.

Golub, Gene H. and Charles F. van Loan (1989). Matrix Computations. Johns Hopkins.

Krishnamurthy, E. V. (1989). Parallel Processing: Principles and Practice. Addison-Wesley.

Sims, Christopher A. (1996). Solving linear rational expectations models. Seminar paper.

Taylor, J. (77). Conditions for unique solutions in stochastic macroeconomic models with rational expectations. Econometrica 45, 1377–1385.

Whiteman, C. H. (1983). Linear Rational Expectations Models: A User's Guide. University of Minnesota.